#### **Регламент организации и проведения апробации основного государственного экзамена по информатике и ИКТ в компьютерной форме без участия обучающихся 9 классов с применением технологии федерального государственного бюджетного учреждения «Федеральный центр тестирования» 04.04.2023**

#### **1. Цели и ограничения проведения апробации**

Целью проведения апробации является отработка организационных и технологических процедур, осуществляемых при проведении КОГЭ, включая:

подготовку к проведению апробации в пункте проведения экзаменов (далее ППЭ) и регионального центра обработки информации Новгородской области (далее РЦОИ) с использованием оборудования, задействованного для проведения КОГЭ;

формирование и размещение ключей доступа к контрольным измерительным материалам (далее КИМ);

внесение ответов на задания на станции КОГЭ участниками апробации (организаторами, техническими специалистами).

Дата проведения апробации: 04.04.2023.

Предмет апробации: 25 – КОГЭ.

Начало проведения апробации: 14.00.

В процессе проведения апробации принимаются следующие условия и ограничения:

1. Определены следующие количественные показатели по участию в апробации:

апробация проводится с условными участниками 9 классов общеобразовательных организаций (на усмотрение ППЭ могут участвовать обучающиеся);

две аудитории по 4 человека, одна резервная станция на 3-4 человека в ППЭ.

2. К участию в апробации привлекаются следующие категории работников:

руководители ППЭ;

технические специалисты;

организаторы в аудитории;

специалисты РЦОИ.

3. В качестве руководителей ППЭ, технических специалистов, организаторов привлекаются лица, которые будут задействованы при проведении основного государственного экзамена (далее ОГЭ) 2023 года.

4. Расчет результатов участников апробации не предусмотрен.

5. Комплекты бланков регистрации для проведения апробации

формируются в федерального государственного бюджетного учреждения «Федеральный центр тестирования» (ФГБУ «ФЦТ») и размещаются на FTP ГИА-9 (10.0.6.10). Количество сформированных бланков регистрации – 30 (на каждое ППЭ). Файл с бланками регистрации в рамках апробации универсален, данные бланки необходимо передать в каждую аудиторию. Также обращаем ваше внимание на то, что в рамках апробации код региона на бланках регистрации – 90. Далее РЦОИ передает бланки в ППЭ на электронных носителях. По решению министерства бланки для апробации могут быть распечатаны в РЦОИ и переданы в ППЭ в бумажном виде.

В каждой аудитории проведения апробации должны быть установлены станции КОГЭ.

В штабе ППЭ должны быть установлены:

резервные станции КОГЭ (одна на каждые 3-4 основные станции).

Важно. Апробацию рекомендуется проводить с использованием оборудования (компьютеры, принтеры, сканеры), предназначенного для проведения основного периода ОГЭ 2023 года.

6. Для проведения апробации используется следующее програмное обеспечение (далее ПО):

станция КОГЭ ФЦТ для автоматизации процедур подготовки и проведения КОГЭ в ППЭ.

7. При проведении апробации необходимо обеспечить:

заполнение бланков регистрации тестовыми данными;

имитацию выполнения заданий на станциях КОГЭ;

экспорт тестовых ответов на станциях КОГЭ;

сбор и упаковку заполненных бланков в аудиториях проведения;

передачу ответов КОГЭ и бланков регистрации в РЦОИ.

#### **2. Порядок проведения апробации. План-график проведения апробации.**

В таблице приведён перечень работ, проводимых в рамках апробации, с указанием ответственных лиц и сроков проведения.

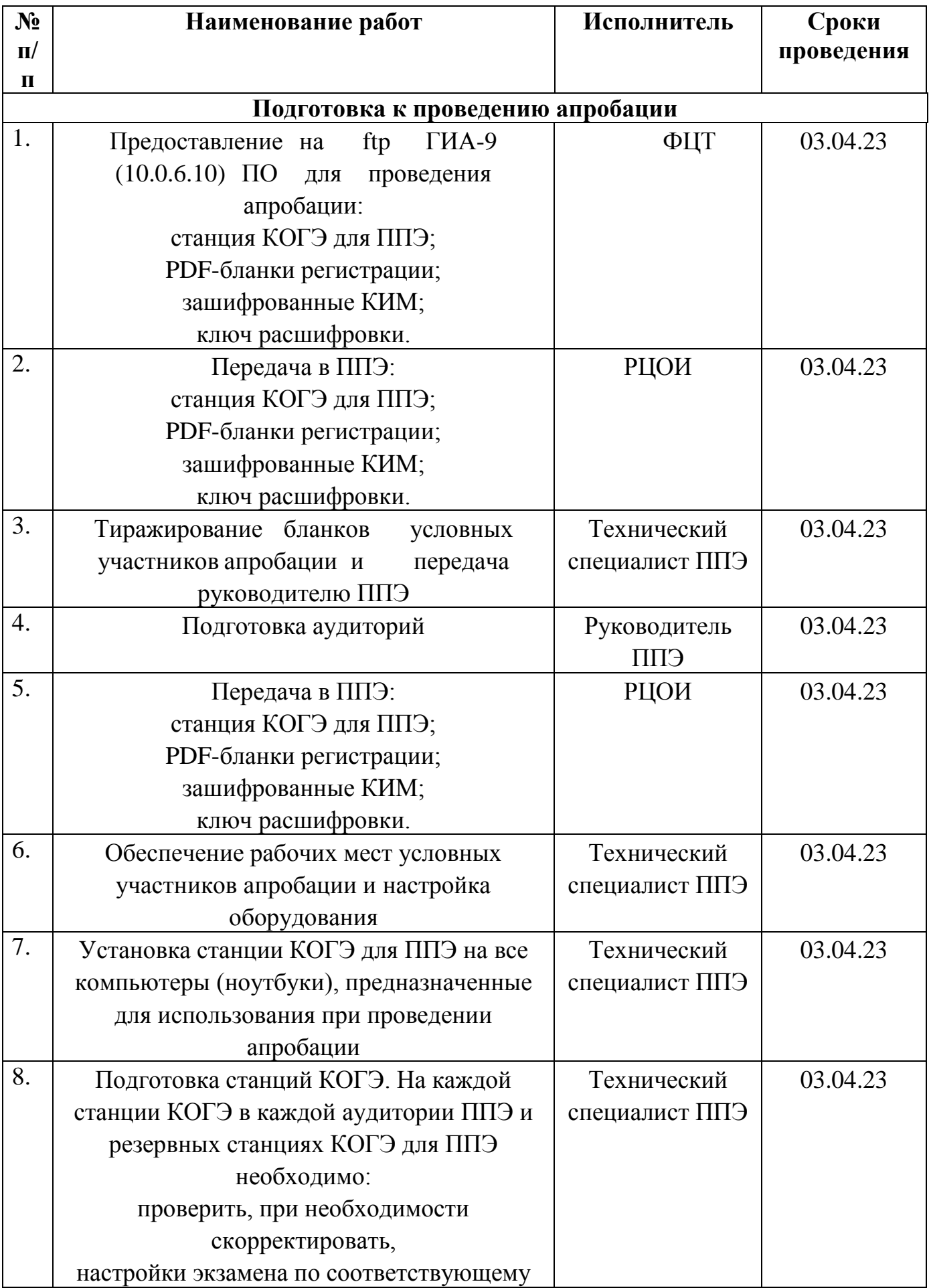

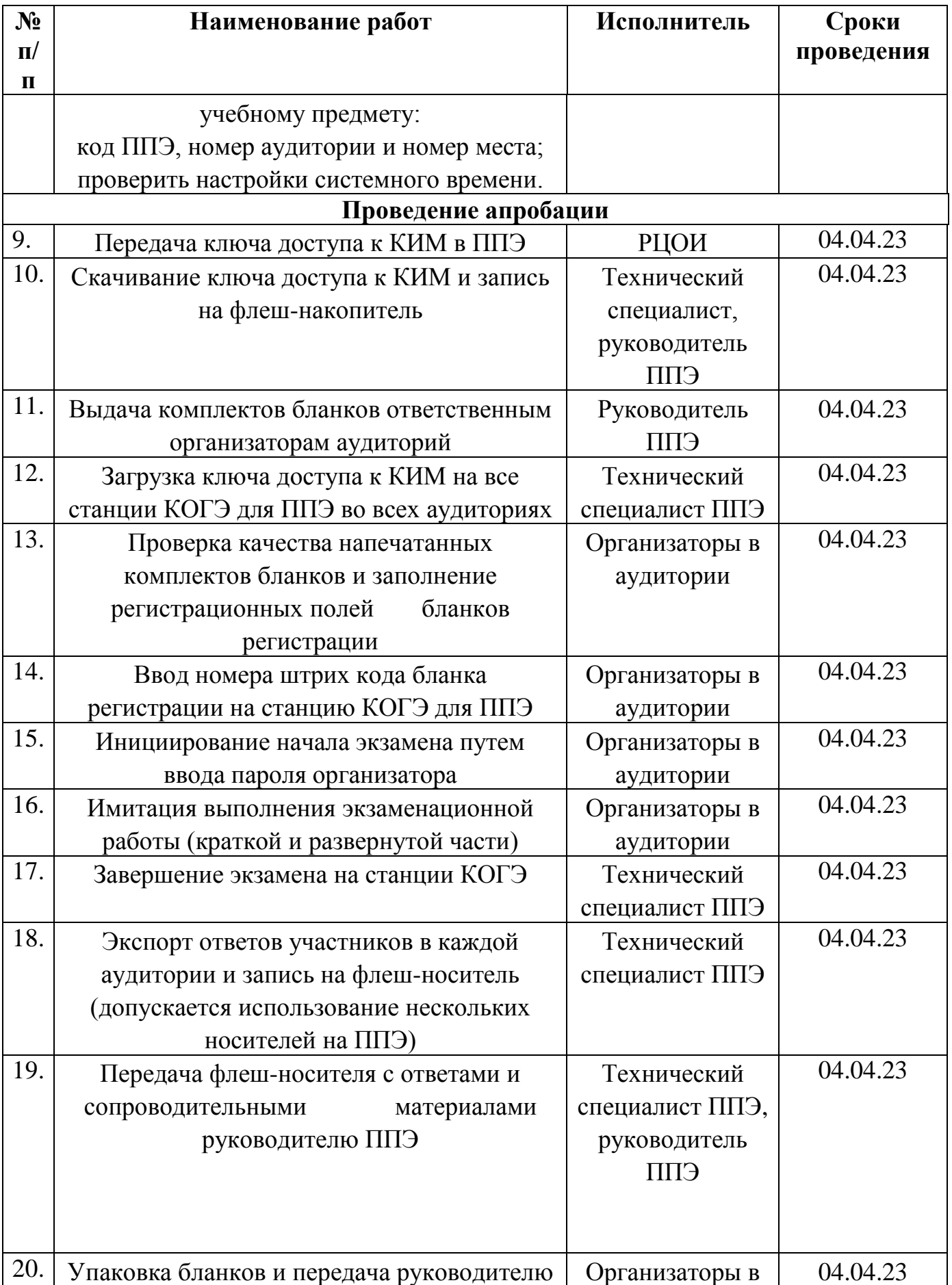

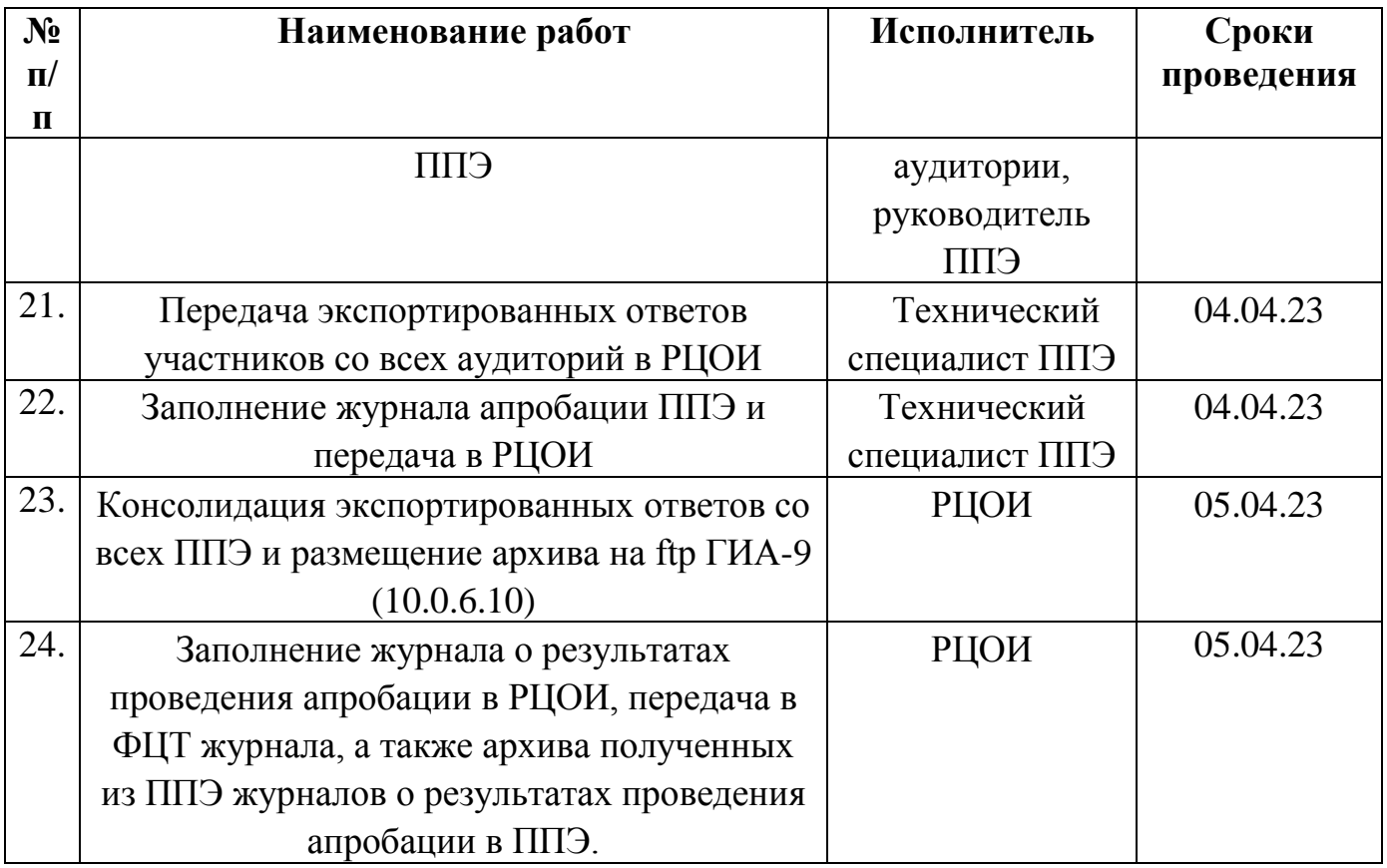

### **3. Порядок технической поддержки участников апробации**

# **3.1 Консультационная и техническая поддержка для РЦОИ**

С 28 марта по 06 апреля 2023 года работает горячая линия консультационной и технической поддержки РЦОИ по подготовке и проведению апробации с 8-00 до 20-00 часов по московскому времени по будним дням.

В случае возникновения вопросов сотрудникам РЦОИ необходимо обращаться на горячую линию по следующим контактам:

телефоны горячей линии: 8-800-555-19-81, 8-499-110-62-80;

система управления инцидентами [http://help.rustest.ru/;](http://help.rustest.ru/)

адрес электронной почты: [gia-9@rustest.ru.](mailto:gia-9@rustest.ru)

# **3.2 Техническая поддержка для ППЭ**

С 28 марта по 06 апреля 2023 года работает горячая линия консультационной и технической поддержки ППЭ по подготовке и проведению апробации с 8-00 до 20-00 часов по московскому времени по будним дням.

При возникновении вопросов, связанных с работой ПО, работникам ППЭ необходимо обращаться в РЦОИ, работникам РЦОИ - на горячую линию

консультационной и технической поддержки ППЭ по подготовке и проведению апробации.

# **3.3 Обращение по электронной почте на горячую линию**

При обращении по электронной почте на горячую линию работникам РЦОИ необходимо в письме указать следующую информацию:

в поле «Тема письма» указать:

<Код региона>\_<код ППЭ>\_<наименование ПО>, с работой которого связано обращение или краткое описание проблемы:

например, 52\_ППЭ 5201\_Станция КОГЭ;

в тексте письма указать:

ФИО: Фамилия, имя, отчество заявителя (работника РЦОИ);

контактные данные: контактный телефон и адрес электронной почты;

тип доставки: Электронные носители;

описание проблемы;

прикрепить к письму файлы (скриншоты проблем, сведения о работе станции и пр.).

Приложение № 1

к Регламенту организации и проведения апробации основного государственного экзамена по информатике и ИКТ в компьютерной форме без участия обучающихся 9 классов с применением технологии федерального государственного бюджетного учреждения «Федеральный центр тестирования» 04.04.2023

### **Системные требования к программному обеспечению**

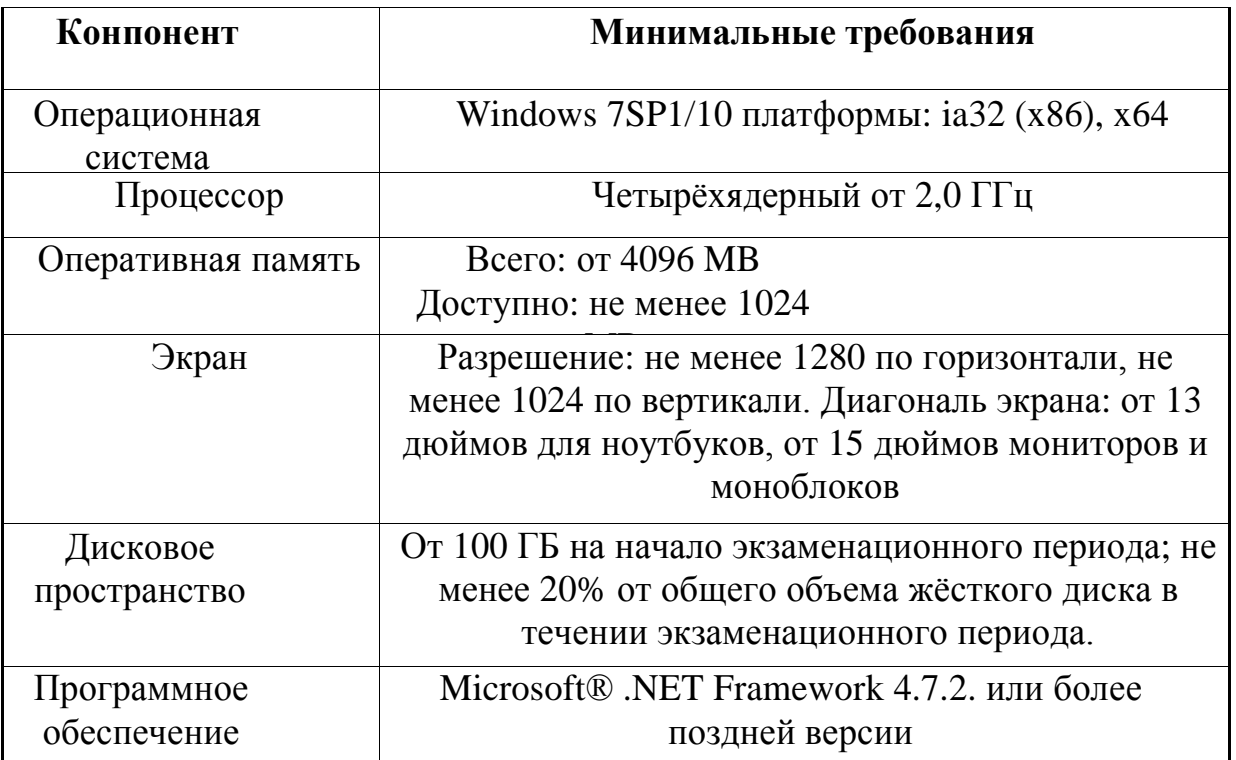